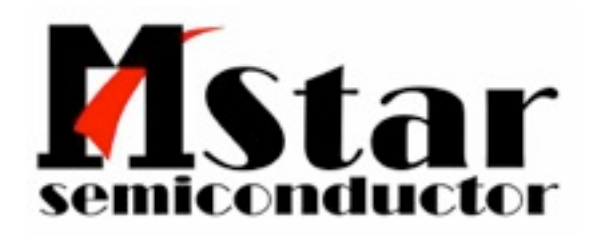

#### A Declarative Approach to BroadCast TV

*Jean-Charles Verdié Senior Director Connected Technologies MStar Semiconductor, Inc.*

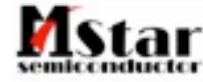

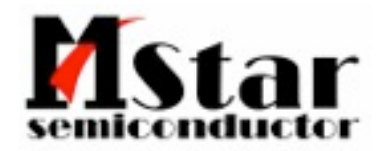

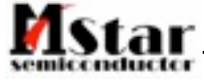

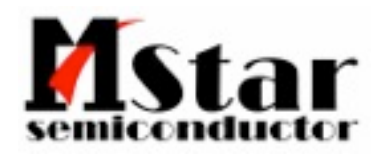

• More and more web-based technologies for UI and OTT

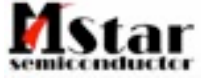

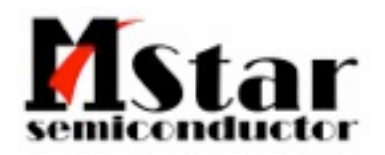

- More and more web-based technologies for UI and OTT
- Most if not all assume web browser seats on top of a full fledged middleware and interact with javascript bindings and specific objects

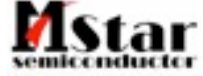

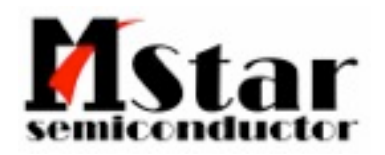

- More and more web-based technologies for UI and OTT
- Most if not all assume web browser seats on top of a full fledged middleware and interact with javascript bindings and specific objects

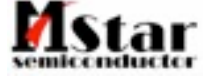

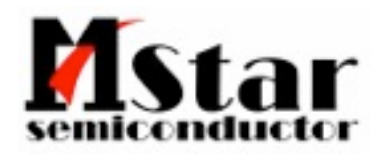

- More and more web-based technologies for UI and OTT
- Most if not all assume web browser seats on top of a full fledged middleware and interact with javascript bindings and specific objects
- Presentation engine become procedural-driven

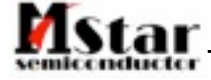

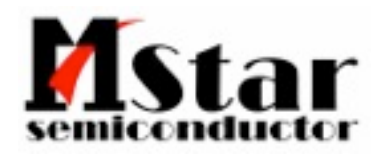

- More and more web-based technologies for UI and OTT
- Most if not all assume web browser seats on top of a full fledged middleware and interact with javascript bindings and specific objects
- Presentation engine become procedural-driven
	- ... To handle a declarative list of channels

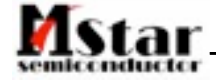

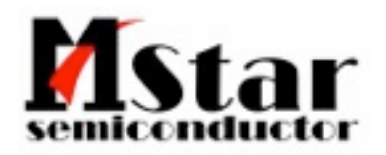

- More and more web-based technologies for UI and OTT
- Most if not all assume web browser seats on top of a full fledged middleware and interact with javascript bindings and specific objects
- Presentation engine become procedural-driven
	- ... To handle a declarative list of channels

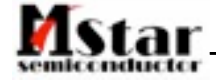

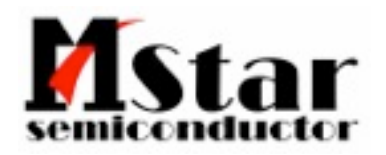

- More and more web-based technologies for UI and OTT
- Most if not all assume web browser seats on top of a full fledged middleware and interact with javascript bindings and specific objects
- Presentation engine become procedural-driven
	- ... To handle a declarative list of channels
		- More programmatic effort to achieve on the web application side

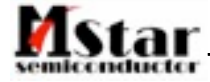

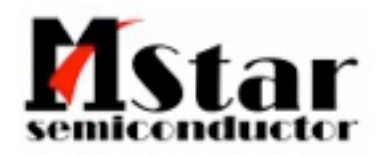

- More and more web-based technologies for UI and OTT
- Most if not all assume web browser seats on top of a full fledged middleware and interact with javascript bindings and specific objects
- Presentation engine become procedural-driven
	- ... To handle a declarative list of channels
		- More programmatic effort to achieve on the web application side
		- Increase communication & binding constraints between JavaScript object / plugin and middleware

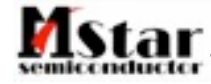

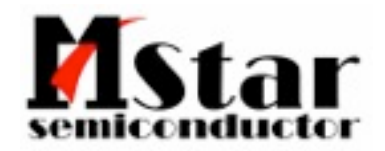

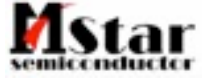

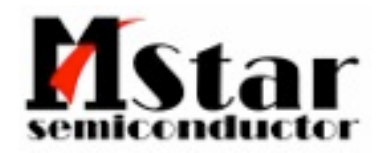

• How to trigger a tune or scan from web apps

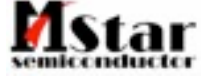

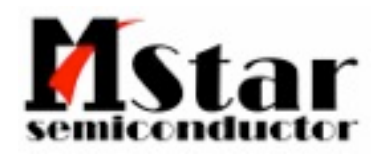

- How to trigger a tune or scan from web apps
	- OIPF (and others) address this

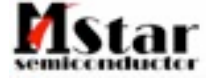

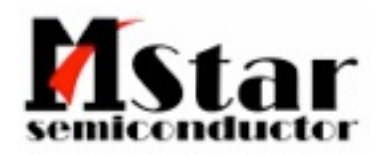

- How to trigger a tune or scan from web apps
	- OIPF (and others) address this
- How to handle TV control (hue, brightness, ...)

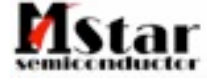

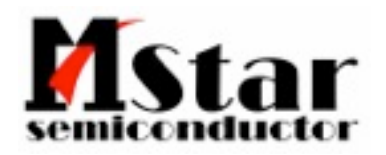

- How to trigger a tune or scan from web apps
	- OIPF (and others) address this
- How to handle TV control (hue, brightness, ...)
- How to handle DRM, CA, CI+,...

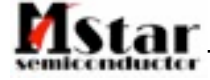

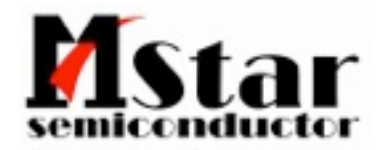

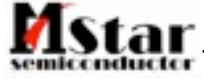

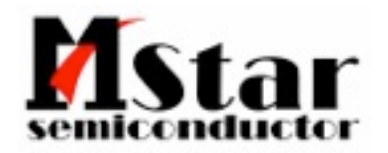

• How Channel list is handled by the industry right now

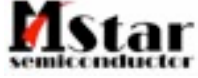

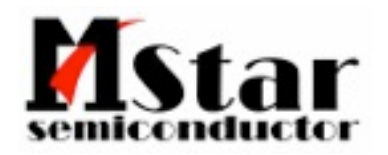

- How Channel list is handled by the industry right now
- Javascript interaction with some database which has been populated by the middleware

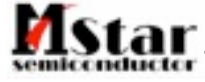

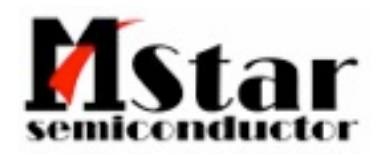

- How Channel list is handled by the industry right now
- Javascript interaction with some database which has been populated by the middleware
- Updates & Controls are quite a mess, require some event handling on both sides

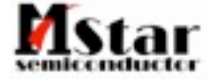

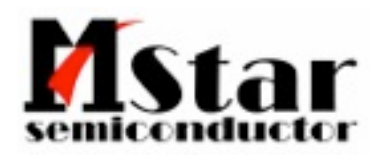

- How Channel list is handled by the industry right now
- Javascript interaction with some database which has been populated by the middleware
- Updates & Controls are quite a mess, require some event handling on both sides
- Wait...

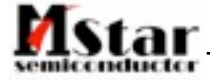

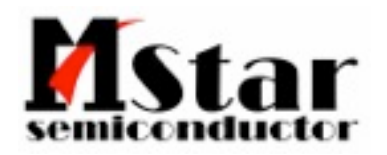

- How Channel list is handled by the industry right now
- Javascript interaction with some database which has been populated by the middleware
- Updates & Controls are quite a mess, require some event handling on both sides
- Wait...
	- Isn't XML aimed to store such information?

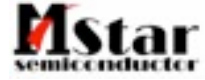

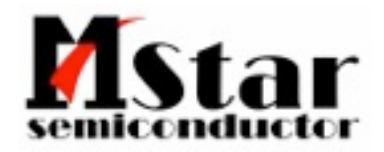

## Our proposal

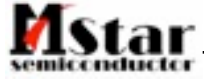

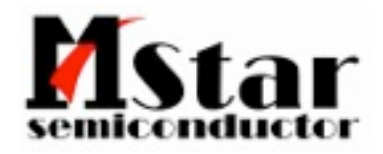

## Our proposal

• Decouple data storage and access from its construction and processing

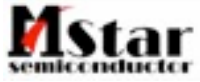

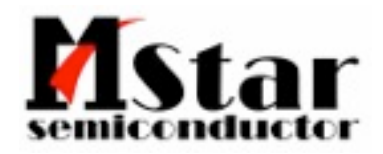

## Our proposal

- Decouple data storage and access from its construction and processing
	- Introduce the XML «channel» content

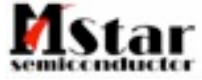

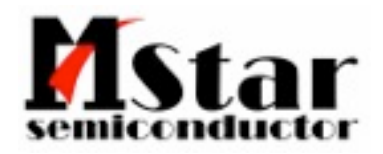

- Decouple data storage and access from its construction and processing
	- Introduce the XML «channel» content
	- How to operate DVB-triplet (or equivalent) and interact with it rather than just exposing a database-backed object with Javascript API binding

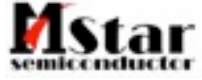

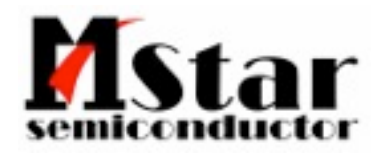

- Decouple data storage and access from its construction and processing
	- Introduce the XML «channel» content
	- How to operate DVB-triplet (or equivalent) and interact with it rather than just exposing a database-backed object with Javascript API binding
- Allow DOM-Level interaction with these objects, such as:

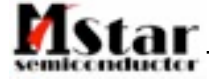

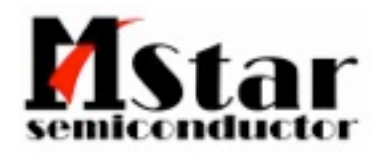

- Decouple data storage and access from its construction and processing
	- Introduce the XML «channel» content
	- How to operate DVB-triplet (or equivalent) and interact with it rather than just exposing a database-backed object with Javascript API binding
- Allow DOM-Level interaction with these objects, such as:
	- Next/previous program

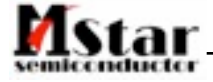

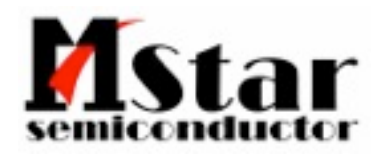

- Decouple data storage and access from its construction and processing
	- Introduce the XML «channel» content
	- How to operate DVB-triplet (or equivalent) and interact with it rather than just exposing a database-backed object with Javascript API binding
- Allow DOM-Level interaction with these objects, such as:
	- Next/previous program
	- favorite management

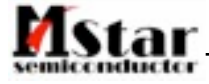

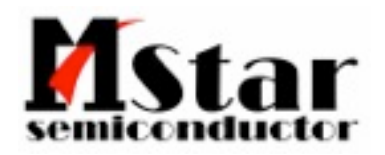

- Decouple data storage and access from its construction and processing
	- Introduce the XML «channel» content
	- How to operate DVB-triplet (or equivalent) and interact with it rather than just exposing a database-backed object with Javascript API binding
- Allow DOM-Level interaction with these objects, such as:
	- Next/previous program
	- favorite management
	- EPG access

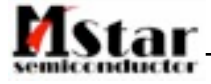

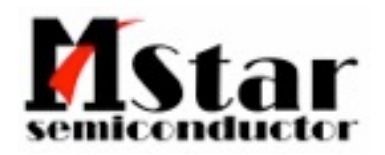

- Decouple data storage and access from its construction and processing
	- Introduce the XML «channel» content
	- How to operate DVB-triplet (or equivalent) and interact with it rather than just exposing a database-backed object with Javascript API binding
- Allow DOM-Level interaction with these objects, such as:
	- Next/previous program
	- favorite management
	- EPG access

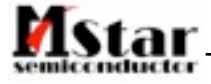

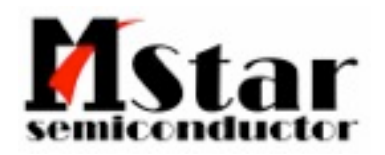

- Decouple data storage and access from its construction and processing
	- Introduce the XML «channel» content
	- How to operate DVB-triplet (or equivalent) and interact with it rather than just exposing a database-backed object with Javascript API binding
- Allow DOM-Level interaction with these objects, such as:
	- Next/previous program
	- favorite management
	- **EPG** access
- Create an obvious and ubiquitous way to integrate data from heterogeneous sources such as DVB, ATSC, IP & others, handling all of them under the same paradigm.

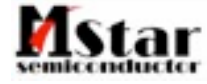

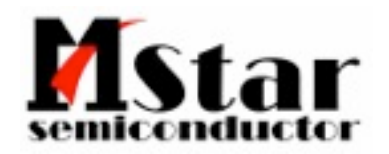

### What it could look like

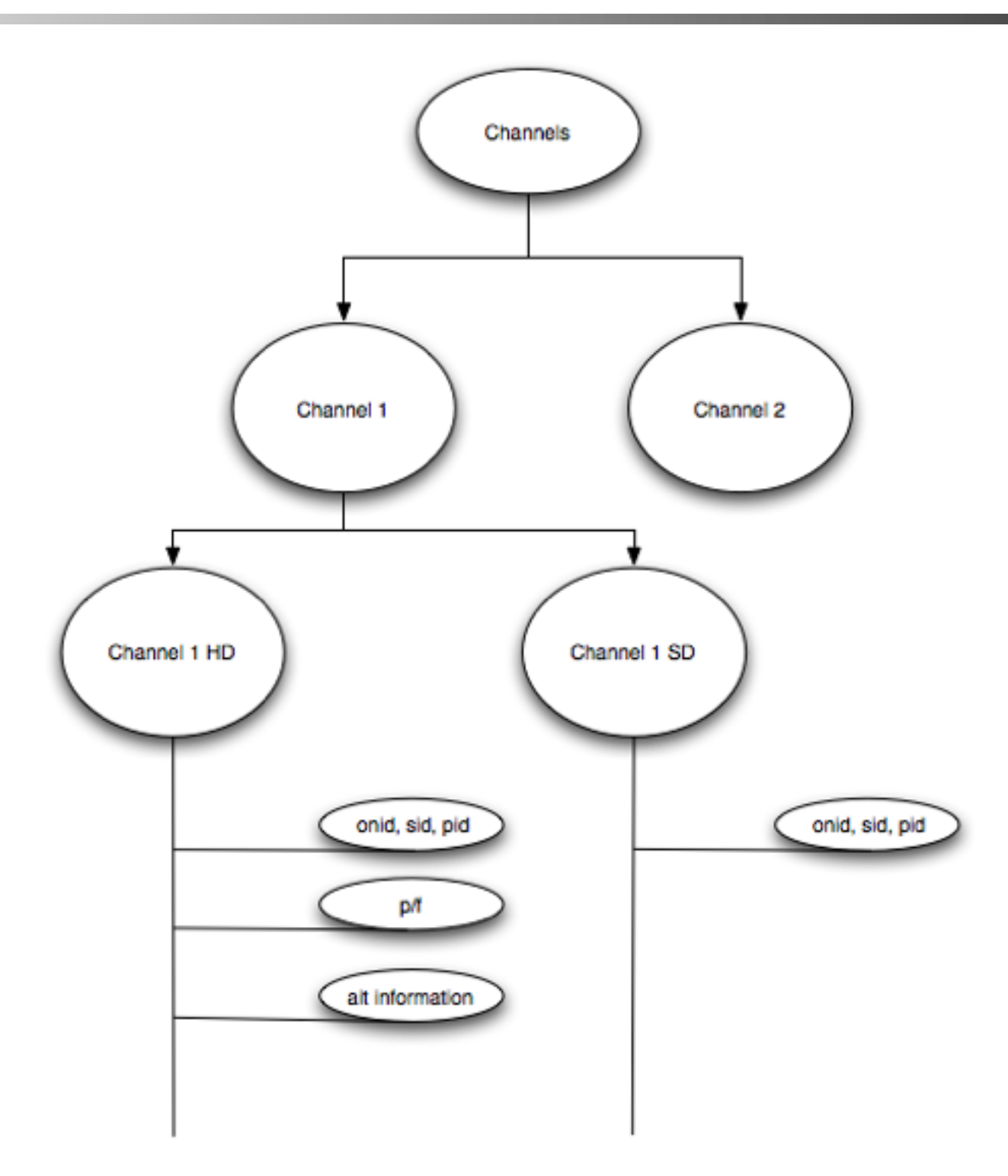

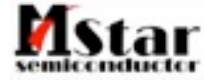

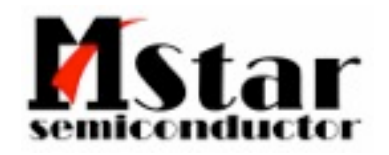

Engine parsers should understand that type of page as an informational page for tv

```
<?xml version="1.0"?>
<webtv xmlns='http://www.w3.org/2011/webtv'
                     xmlns:dvb='http://www.w3.org/2011/webtvdvb'
                     xmlns:iptv='http://www.w3.org/2011/webtviptv'>
```
</webtv>

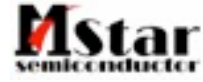

#### An hard-coded example of channels\*

```
<html xmlns='http://www.w3.org/2011/webtv'
             xmlns:dvb='http://www.w3.org/2011/webtvdvb'
             xmlns:iptv='http://www.w3.org/2011/webtviptv'>
<body>
   <webtv>
      <dvb:channel id='chann1'>
                               <name>ABC</name>
                               <dvb:source>onid,pid,sid</dvb:source>
                               <dvb:ait>
                                             <application>http://wwww.appToLaunch.com
                      </application>
                                             <state>signalled</state>
                                  </dvb:ait>
         </dvb:channel>
         <iptv:virtualChannel id='chann2'>
           <name>ZDF</name>
           <iptv:channel id='chann2hd'>
                               <iptv:source>http://www.zdf.com/streamingSD/video.m3u</iptv:source>
           </iptv:channel>
           <iptv:channel id='chann2sd'>
                               <iptv:source>http://www.zdf.com/streamingSD/video.m3u</iptv:source>
            </iptv:channel>
      </iptv:virtualChannel>
   </webtv>
</body>
```
 $\langle$ /html>

\* don't do that

#### Star, An hard-coded example of channels\*

```
 <dvb:channel id='chann1'>
                           <name>ABC</name>
                           <dvb:source>onid,pid,sid</dvb:source>
                           <dvb:ait>
                                         <application>http://wwww.appToLaunch.com
          </application>
                                         <state>signalled</state>
                             </dvb:ait>
    </dvb:channel>
    <iptv:virtualChannel id='chann2'>
  <name>ZDF</name>
  <iptv:channel id='chann2hd'>
                           <iptv:source>http://.../streamingSD/video.m3u</iptv:source>
  </iptv:channel>
  <iptv:channel id='chann2sd'>
                           <iptv:source>http://.../streamingSD/video.m3u</iptv:source>
  </iptv:channel>
 </iptv:virtualChannel>
```
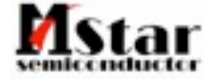

\* don't do that

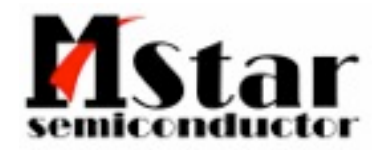

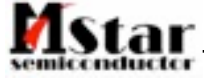

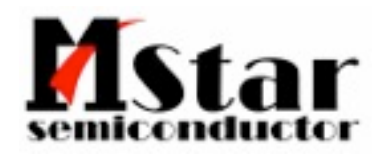

Of course, in real life, WebTV object is not hard coded

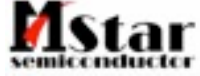

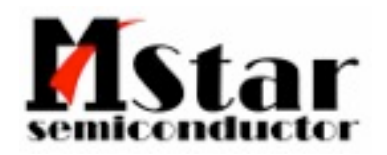

- Of course, in real life, WebTV object is not hard coded
- It will require tight integration with Middleware to populate it

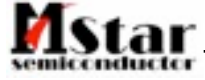

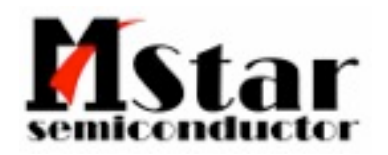

- Of course, in real life, WebTV object is not hard coded
- It will require tight integration with Middleware to populate it
	- Integration with native tuner & scan API (out of scope here)

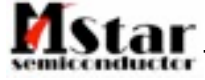

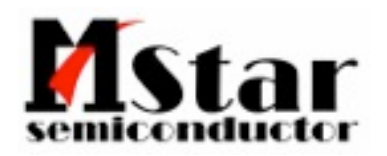

- Of course, in real life, WebTV object is not hard coded
- It will require tight integration with Middleware to populate it
	- Integration with native tuner & scan API (out of scope here)
- Can be extended to handle other content type (MHP, MHEG5, ATSC, ISDB, ...)

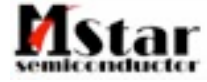

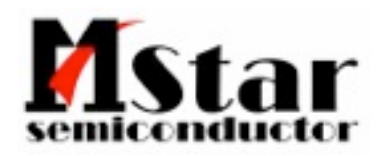

- Of course, in real life, WebTV object is not hard coded
- It will require tight integration with Middleware to populate it
	- Integration with native tuner & scan API (out of scope here)
- Can be extended to handle other content type (MHP, MHEG5, ATSC, ISDB, ...)
- Control & integration is just about manipulation of a DOM object

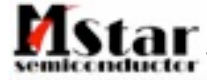

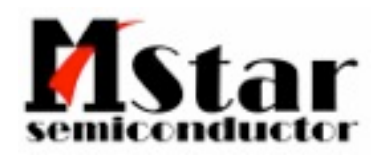

- Of course, in real life, WebTV object is not hard coded
- It will require tight integration with Middleware to populate it
	- Integration with native tuner & scan API (out of scope here)
- Can be extended to handle other content type (MHP, MHEG5, ATSC, ISDB, ...)
- Control & integration is just about manipulation of a DOM object
- JSON for deeper control

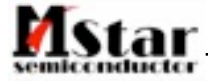

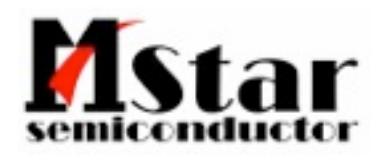

- Of course, in real life, WebTV object is not hard coded
- It will require tight integration with Middleware to populate it
	- Integration with native tuner & scan API (out of scope here)
- Can be extended to handle other content type (MHP, MHEG5, ATSC, ISDB, ...)
- Control & integration is just about manipulation of a DOM object
- JSON for deeper control
	- And smart people will extend it where they see fit

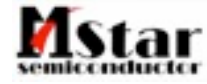

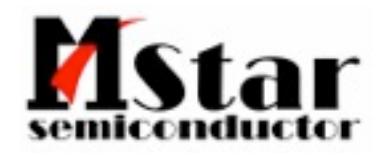

```
How to play
```

```
<html  xmlns='http://www.w3.org/2011/webtv'
              xmlns:dvb='http://www.w3.org/2011/webtvdvb'
              xmlns:iptv='http://www.w3.org/2011/webtviptv'>
```
<body>

```
<div class="video">
        <video>
         <source="#WebTVObject" type="video/x-webtv">
         <div class="panel"></div>
     </video>
\langle/div>
</body>
```
 $\langle$ /html>

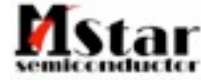

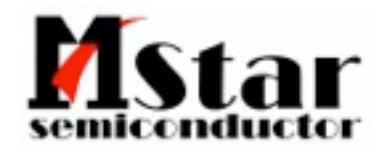

#### <video><source="#WebTVObject" type="video/x-webtv">

```
 <track kind="broadcast_hd" src="chann1HD">
 <track kind="broadcast_sd" src="chann1SD">
 <track kind="subtitles" src="chann1subtitle">
```

```
<div class="panel"></div>
```
</video>

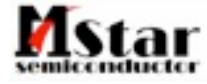

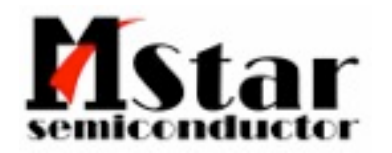

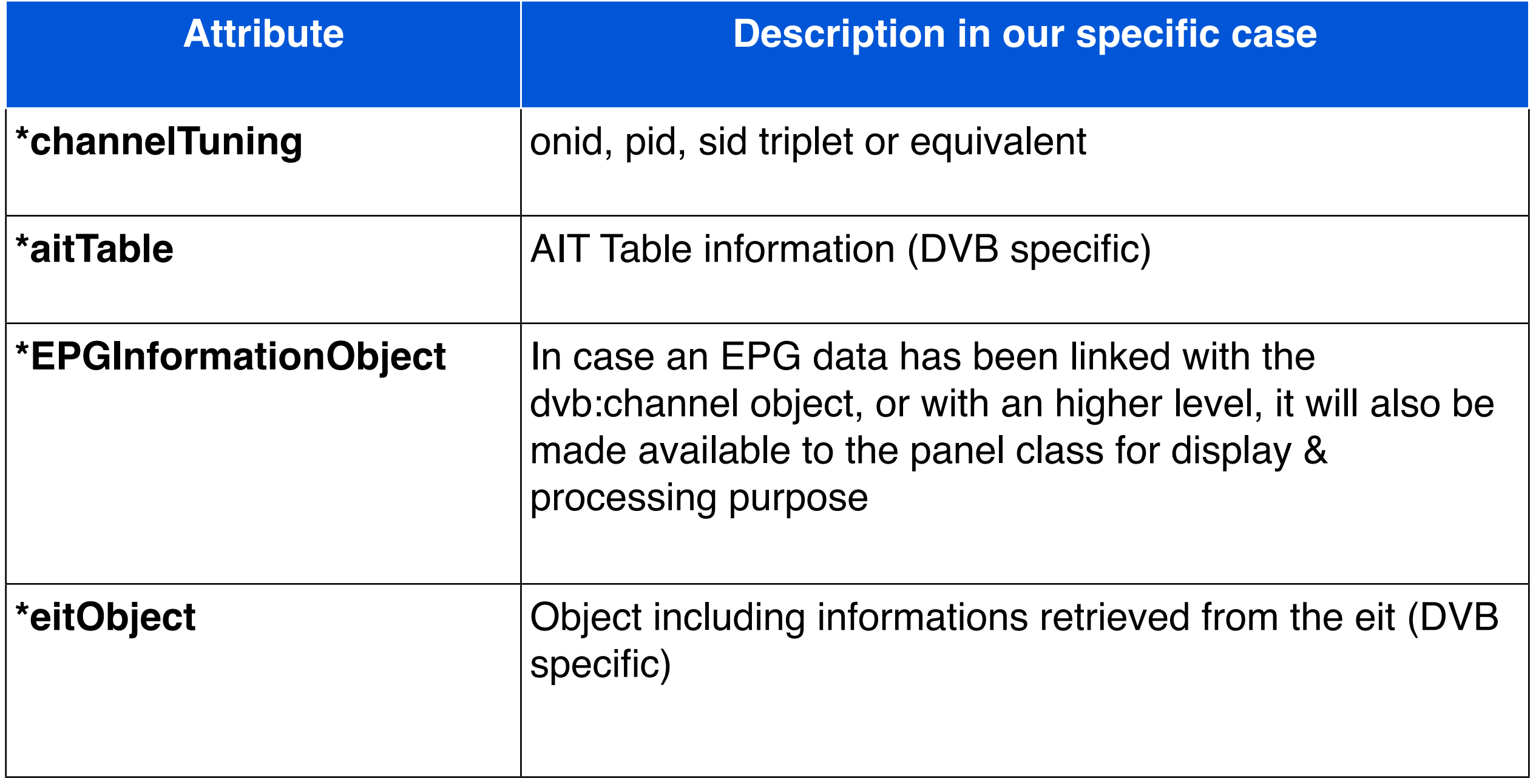

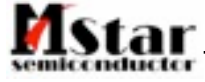

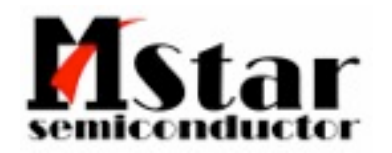

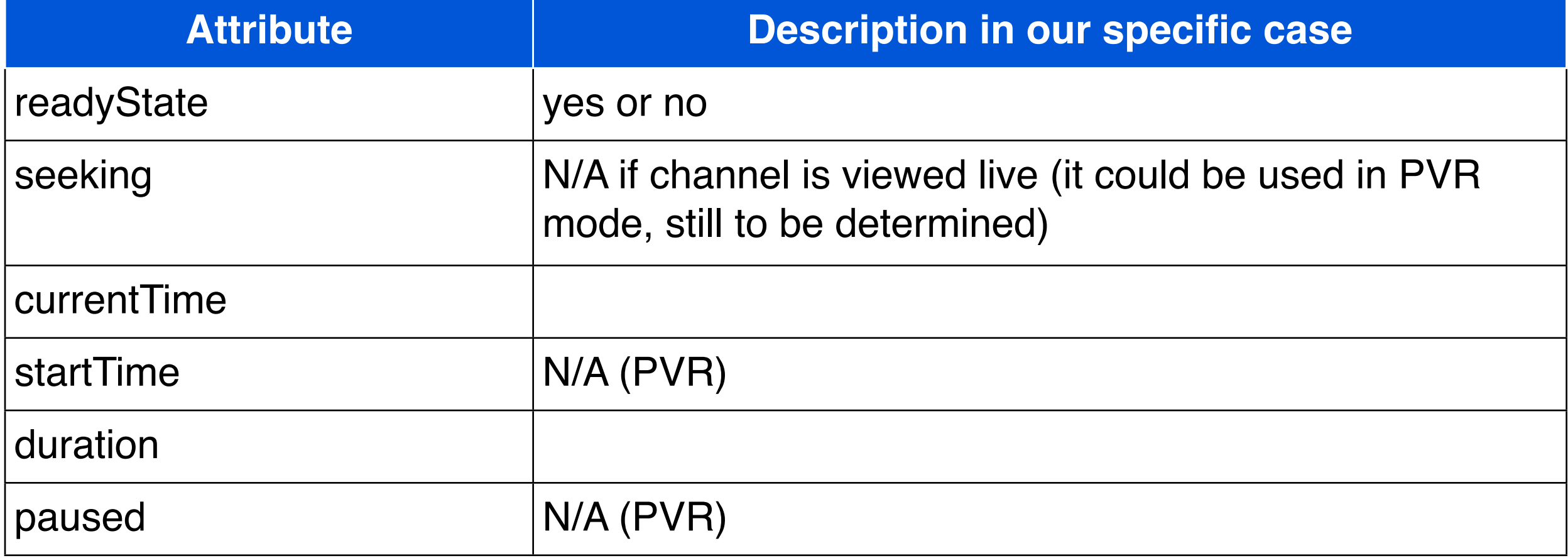

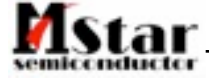

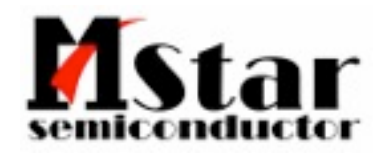

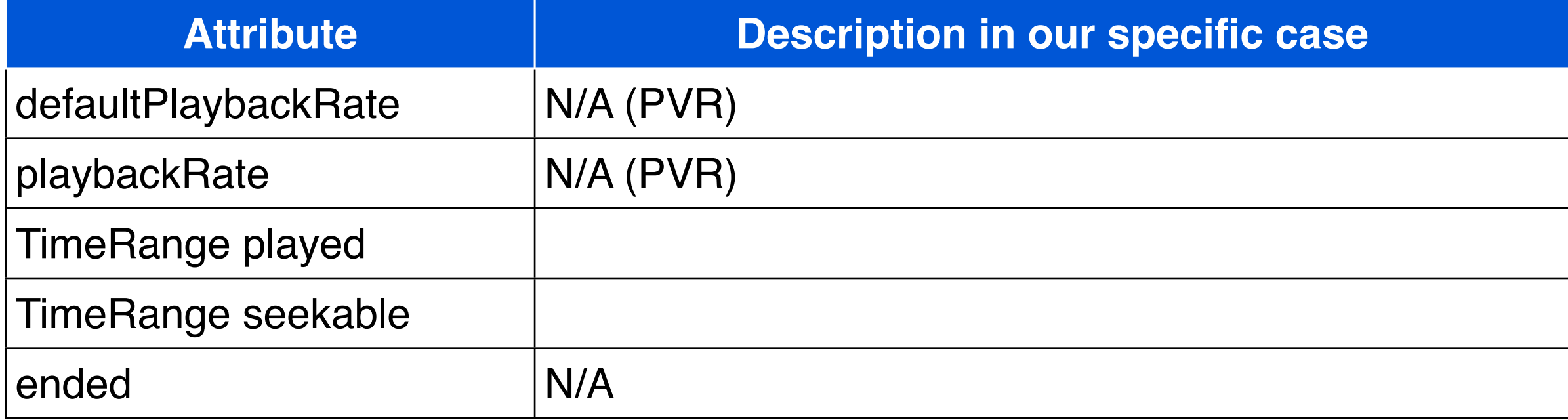

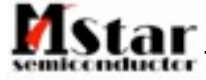

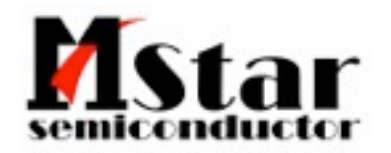

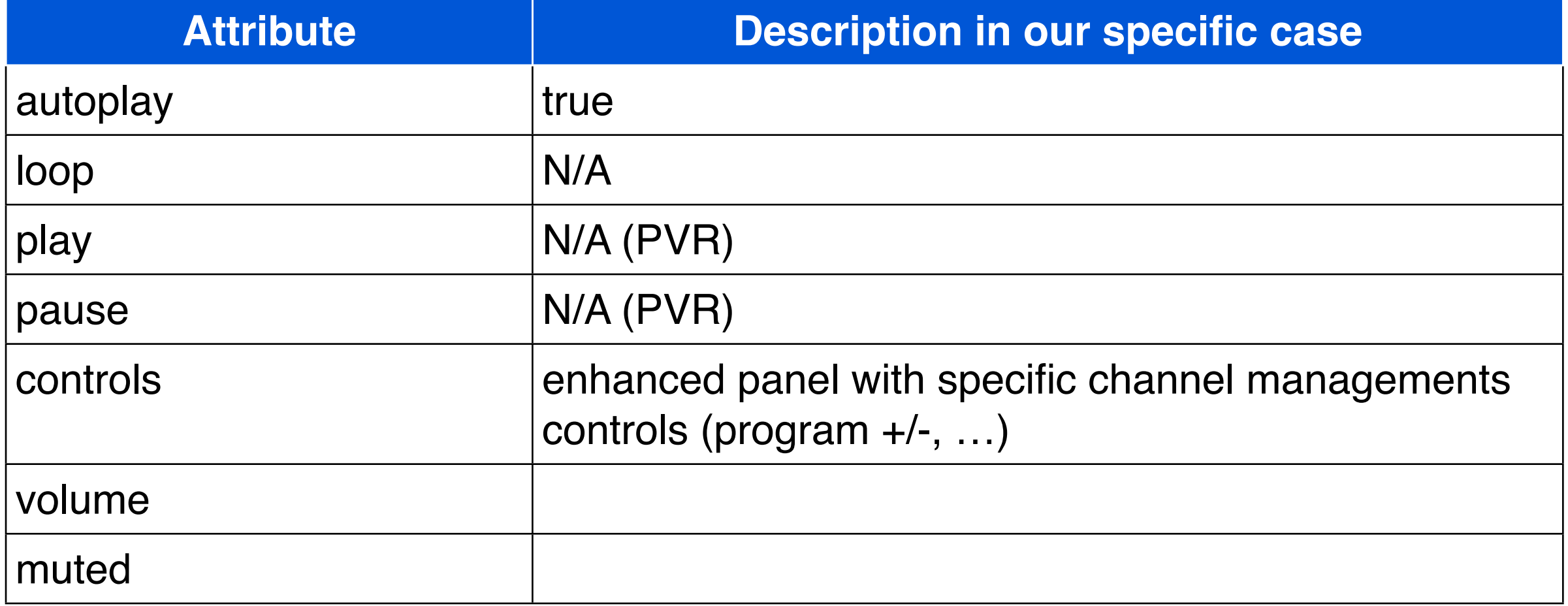

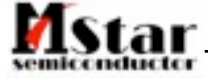

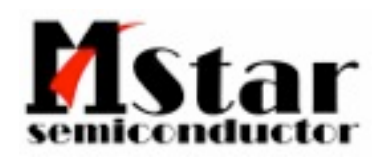

#### Conclusion

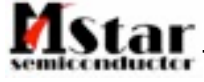

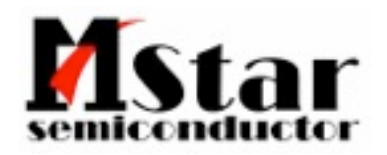

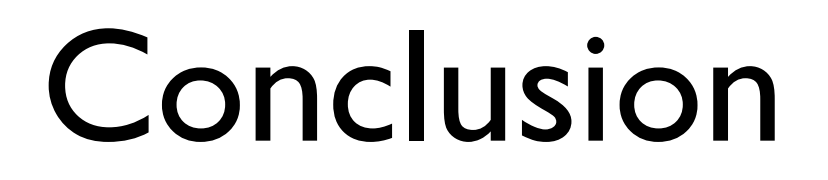

• Of course, in real life, WebTV object is not hard coded

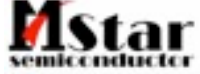

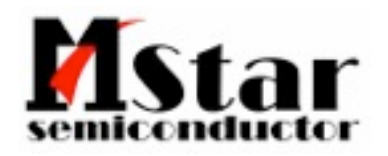

- Of course, in real life, WebTV object is not hard coded
- It will require tight integration with Middleware to populate it

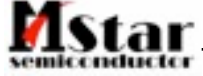

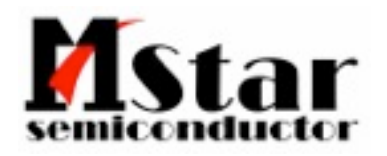

- Of course, in real life, WebTV object is not hard coded
- It will require tight integration with Middleware to populate it
	- Integration with native tuner & scan API (out of scope here)

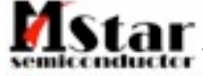

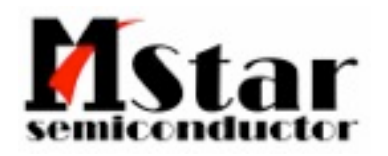

- Of course, in real life, WebTV object is not hard coded
- It will require tight integration with Middleware to populate it
	- Integration with native tuner & scan API (out of scope here)
- Can be extended to handle other content type (MHP, MHEG5, ATSC, ISDB, ...)

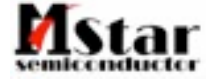

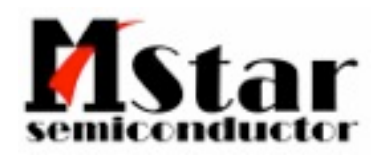

- Of course, in real life, WebTV object is not hard coded
- It will require tight integration with Middleware to populate it
	- Integration with native tuner & scan API (out of scope here)
- Can be extended to handle other content type (MHP, MHEG5, ATSC, ISDB, ...)
- Control & integration is just about manipulation of a DOM object

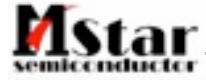

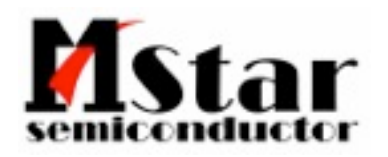

- Of course, in real life, WebTV object is not hard coded
- It will require tight integration with Middleware to populate it
	- Integration with native tuner & scan API (out of scope here)
- Can be extended to handle other content type (MHP, MHEG5, ATSC, ISDB, ...)
- Control & integration is just about manipulation of a DOM object
- JSON for deeper control

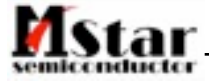

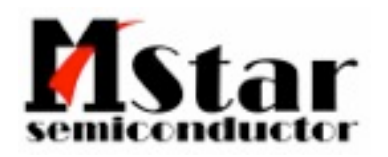

- Of course, in real life, WebTV object is not hard coded
- It will require tight integration with Middleware to populate it
	- Integration with native tuner & scan API (out of scope here)
- Can be extended to handle other content type (MHP, MHEG5, ATSC, ISDB, ...)
- Control & integration is just about manipulation of a DOM object
- JSON for deeper control
	- And smart people will extend it where they see fit

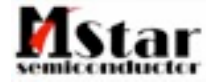

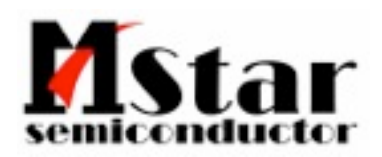

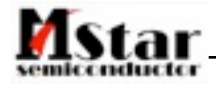

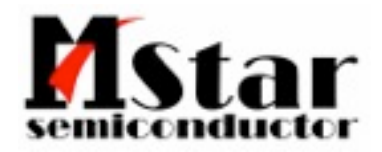

# Thank you

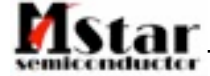